# *Brazilian Complementary River Aids for Inland ENC*

IEHG – Oct 2008

#### *Brazilian Maritime Authority Regulations on Aids to Navigation NORMAM-17*

**"The Hydrography and Navigation Directorate (DHN)** has the following attributions regarding the establishment of aids to navigation:

To issue authorization for establishing, modifying or permanently cancelling any aid to navigation as well as **defining appropriate guidelines for aids to navigation**.

Exceptions: small buoyage systems for restricted use (like those for exclusive use of fishermen colonies), marking of security perimeters of hydroelectric plants, marking of dredging areas and dredging disposal areas, all of those ascribed to the Local Port Authorities."

# *NORMAM-17 – BRASIL Complementary notice marks (1)*

NORMAM-17/DHN **ANEXOD** 

SINALIZAÇÃO NAUTICA COMPLEMENTAR (FLUVIAL E LACUSTRE)

A) MARGEM DIREITA

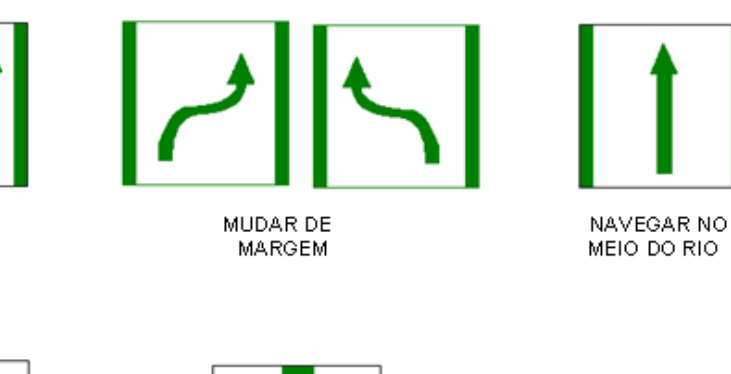

**(RIGHT MARGIN)**

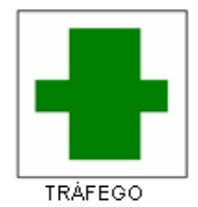

**NAVEGAR** 

JUNTO À

**MARGEM** 

ENTRE **MARGENS**  **ALINHAMENTO** 

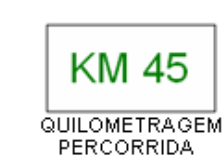

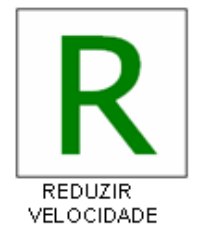

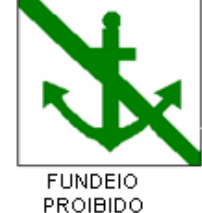

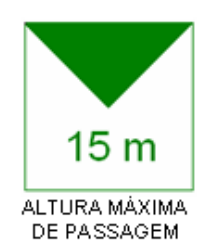

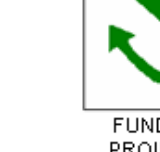

# *NORMAM-17 – BRASIL Complementary notice marks (2)*

NORMAM-17/DHN **ANEXOD** 

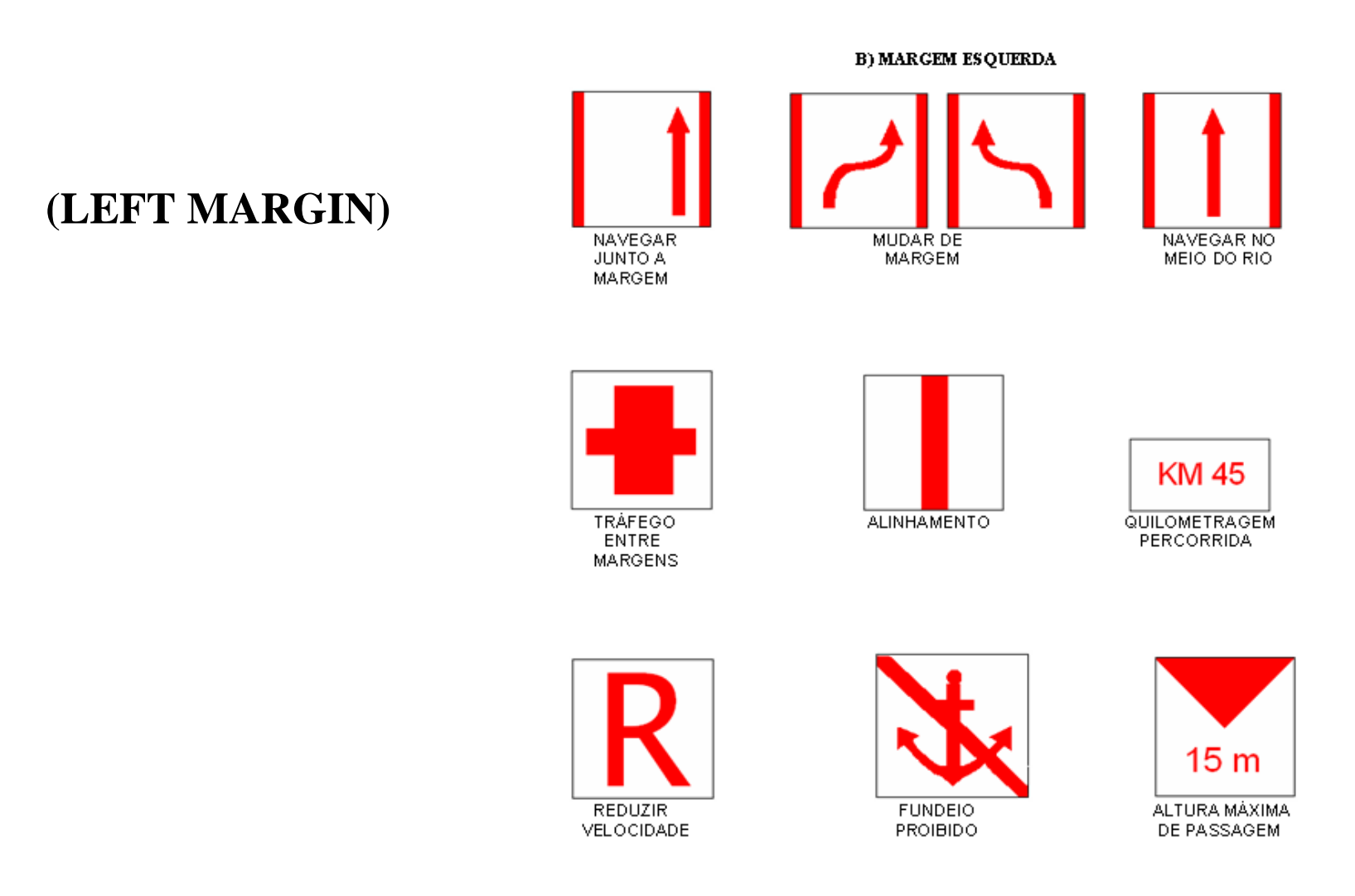

# *NORMAM-17 – BRASIL Complementary notice marks (3)*

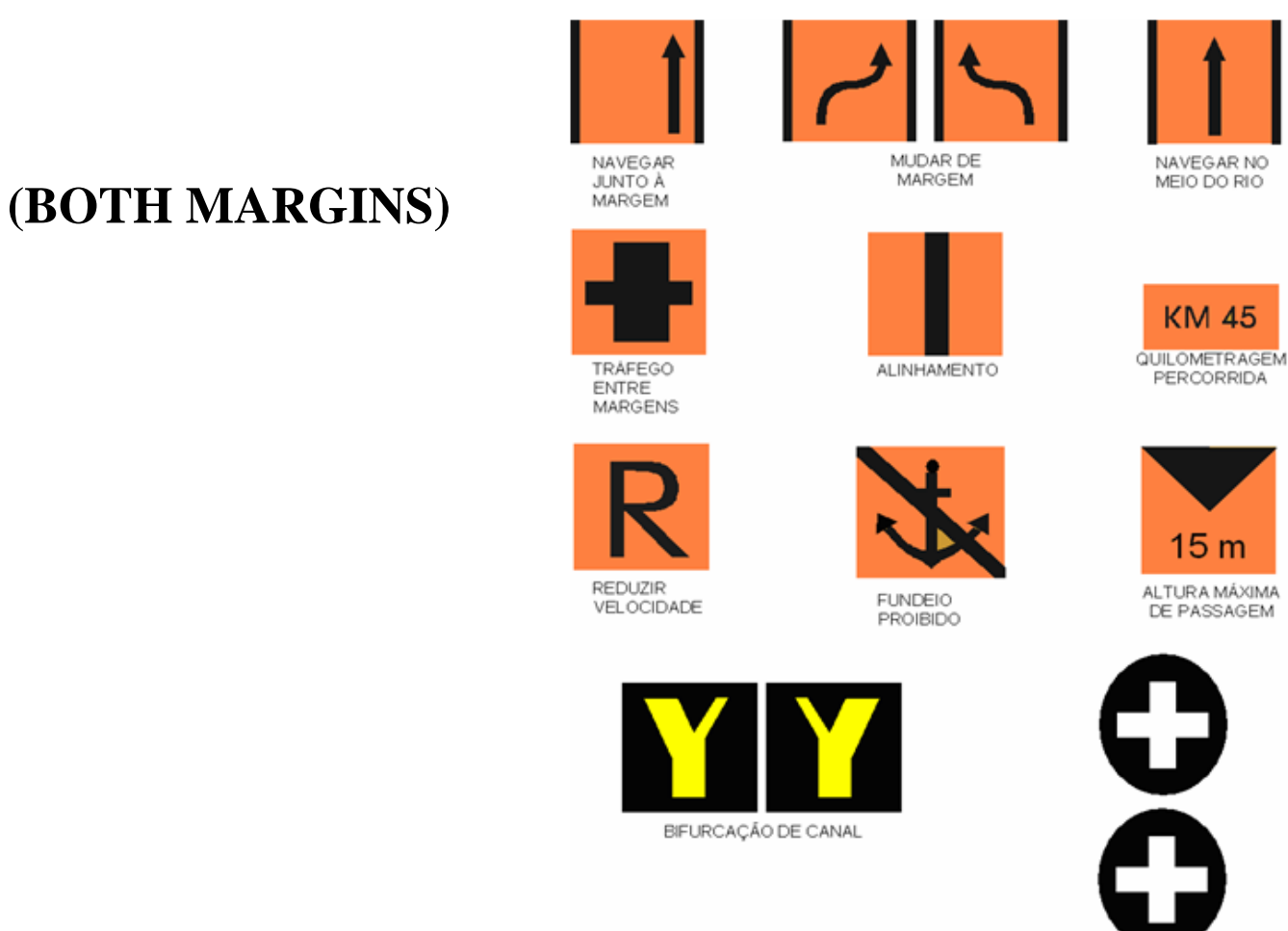

C) INDEPENDENTE DA MARGEM

NORMAM-17/DHN ANEXO D

#### *Brazilian Waterway Administrations*

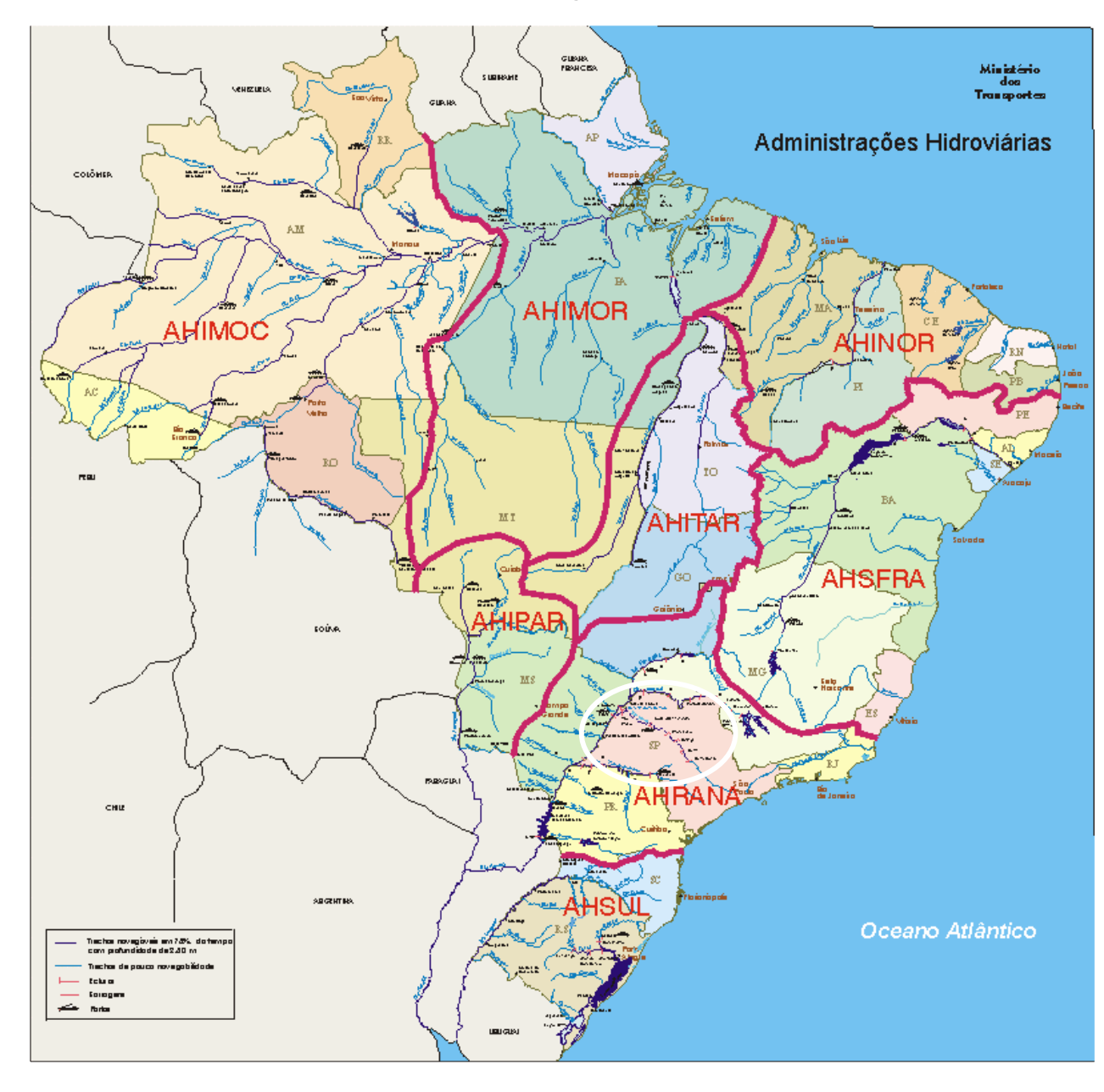

### *Tietê-Paraná Waterway Marks*

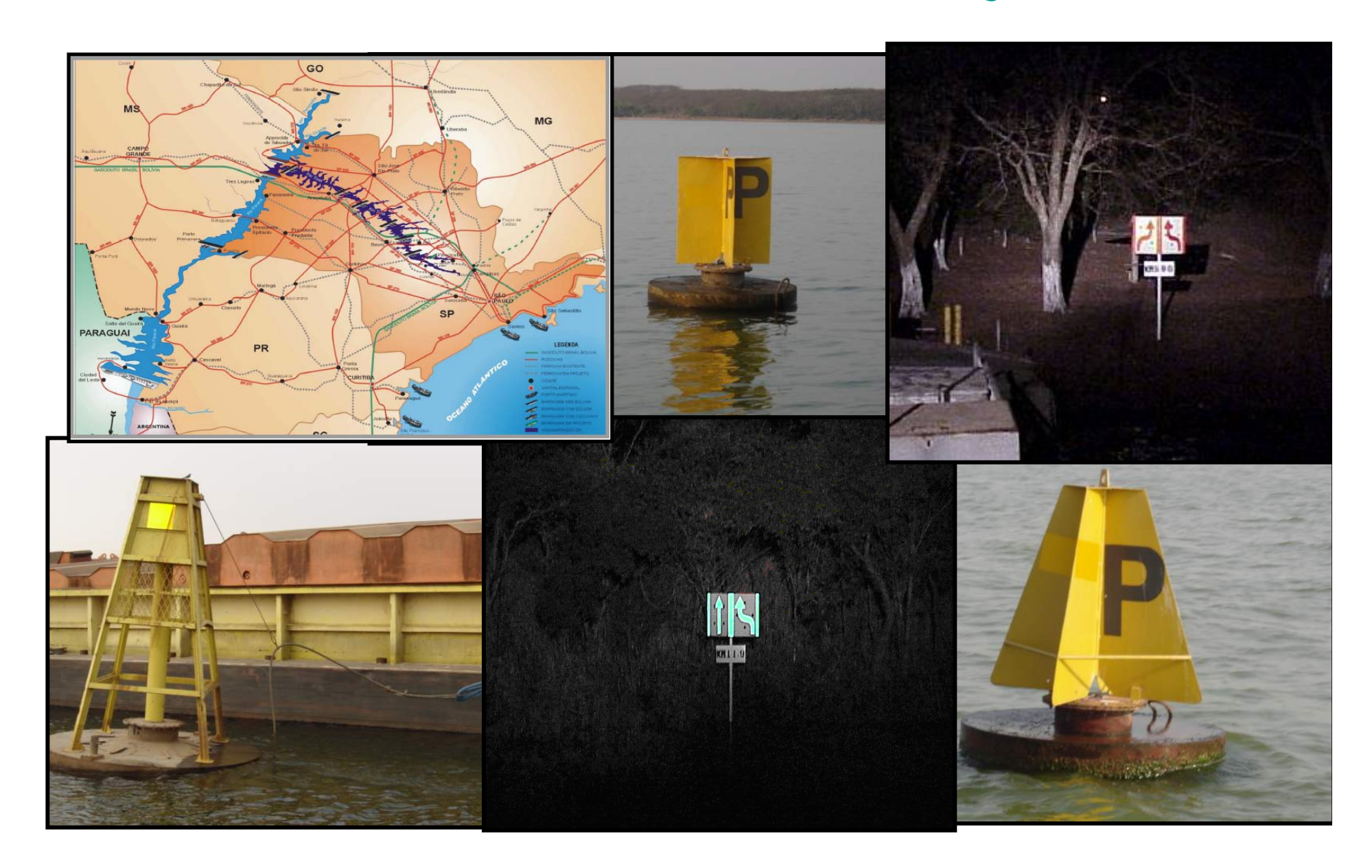

*Tietê River*

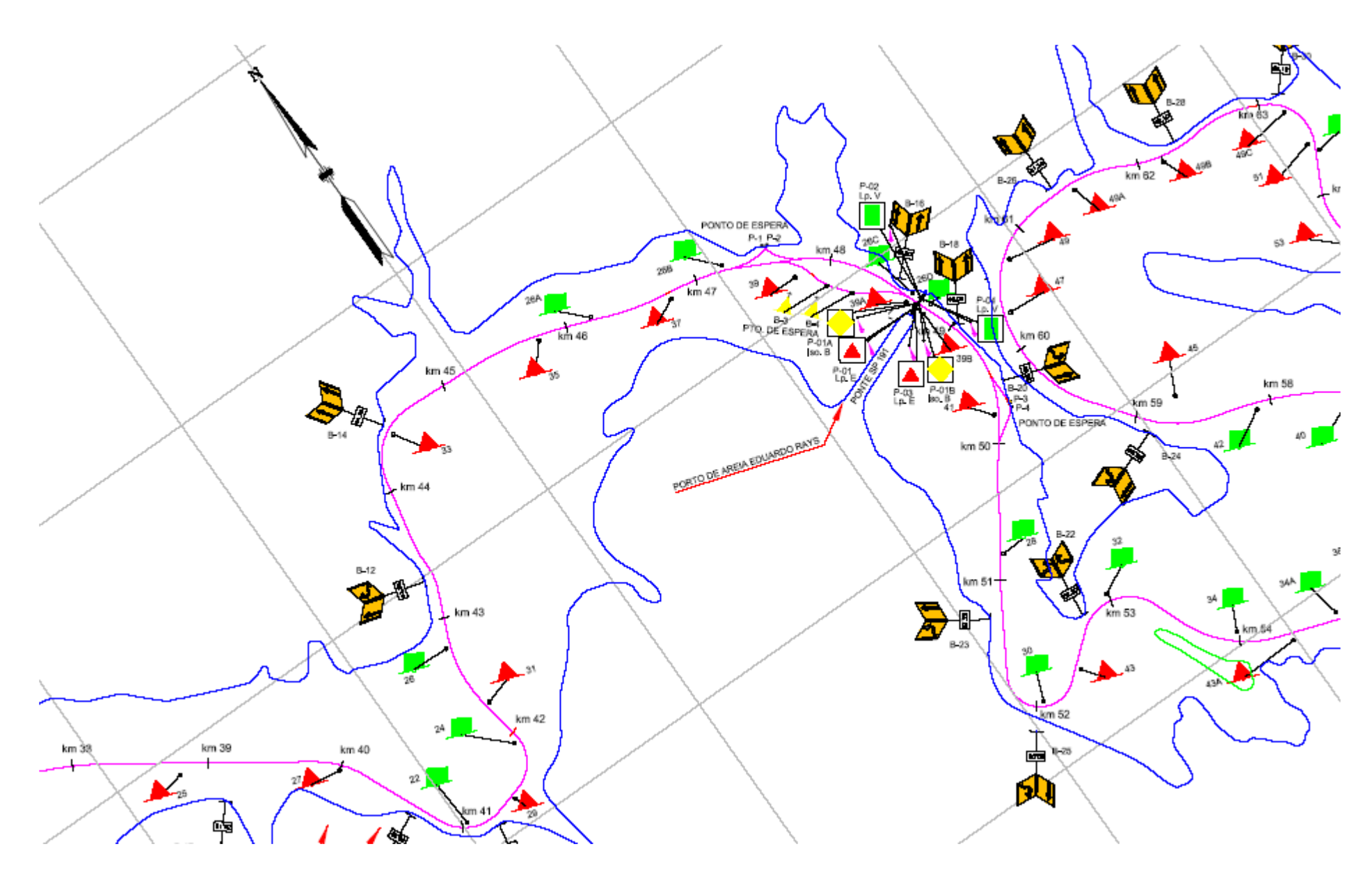

#### *Tietê River – Barra Bonita Dam*

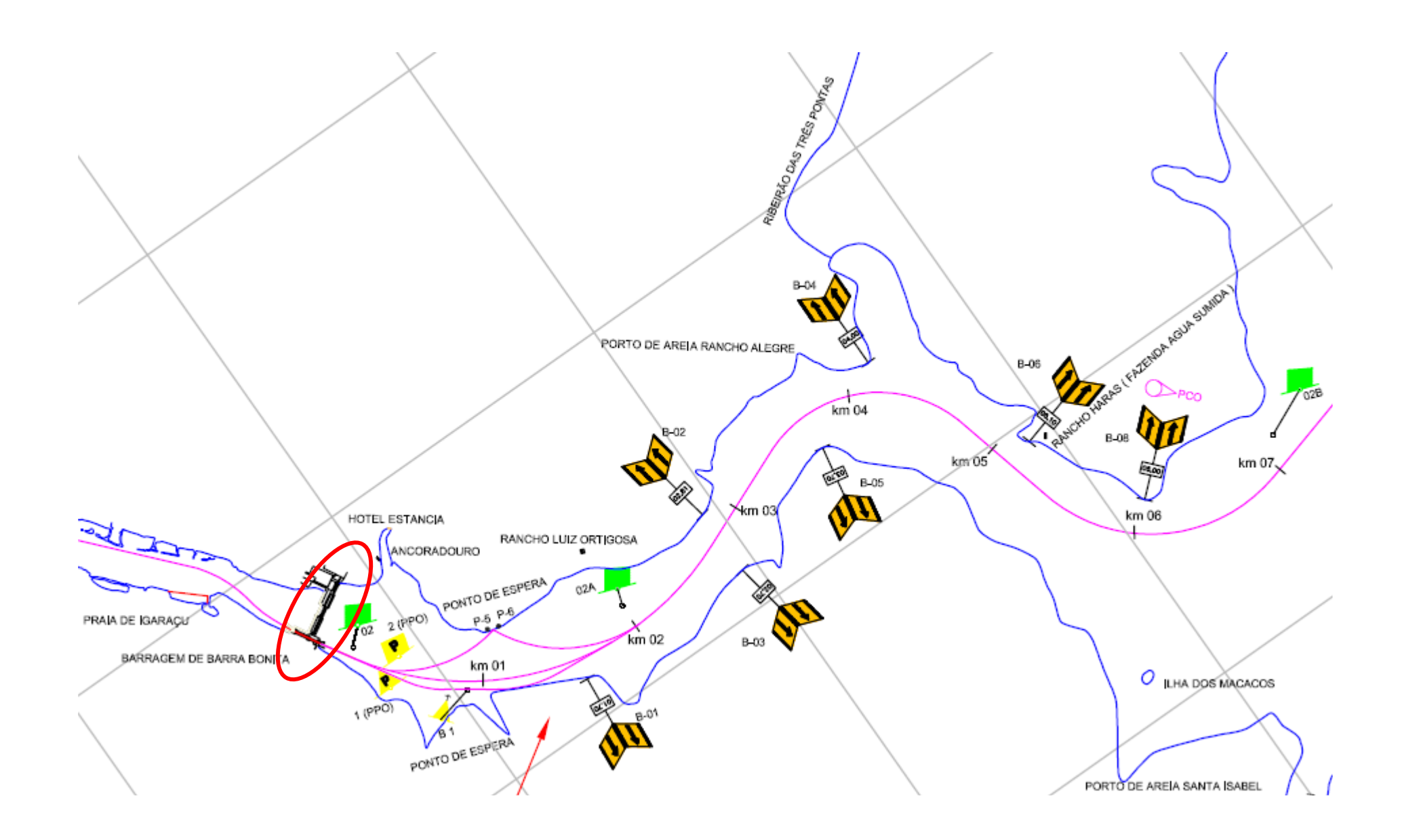

## *Paraguay-Paraná Waterway*

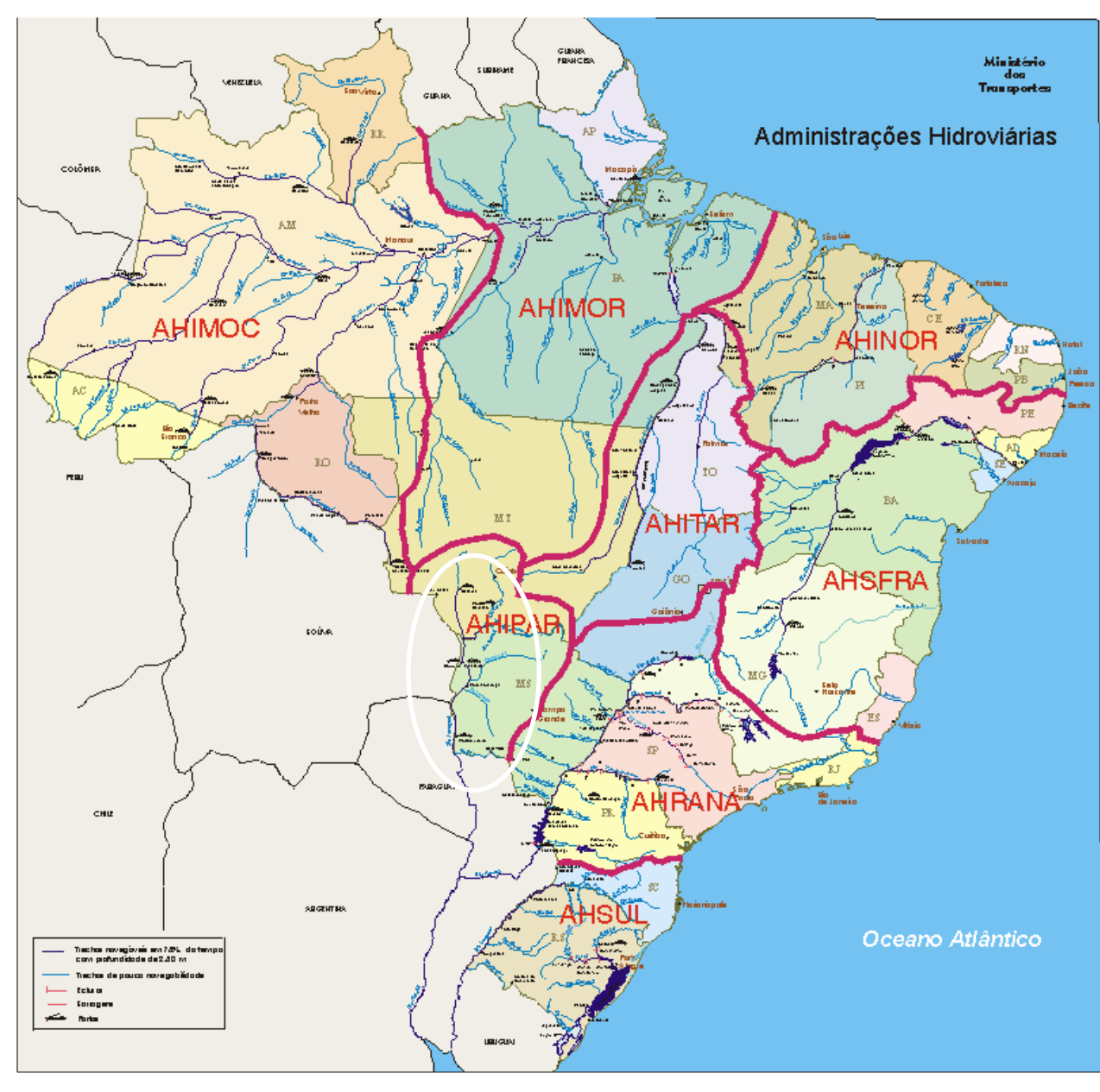

# *Paraguay-Paraná Waterway*

International Waterway ( 5 countries): **Brasil**

•**Bolívia**

- •**Paraguay**
- •**Argentina**
- •**Uruguay**

#### **BRAZILIAN NAVY:**

- **- Produces charts from Cáceres to Asunción;**
- **- Mantain navigational aids from Cáceres to Apa River mouth (Brasil – Bolívia part)**

#### *Brazilian Cartographic Plan – Paraguay River From Cáceres to Asunción*

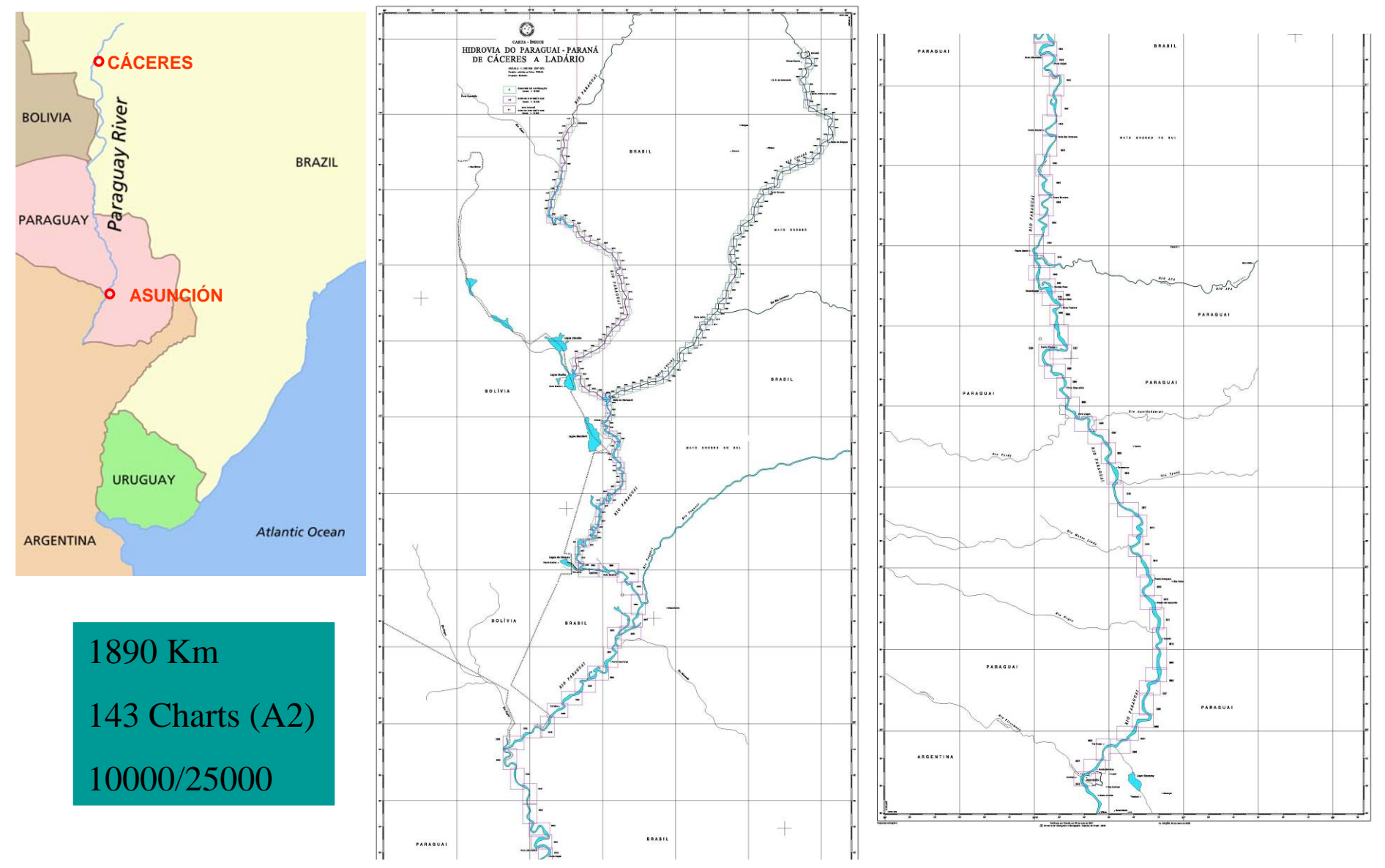

## *NORMAM-17 – BRASIL From Cáceres to Apa River mouth*

NORMAM-17/DHN

SINALIZAÇÃO NÁUTICA COMPLEMENTAR (Hidrovia Paraguai - Paraná)

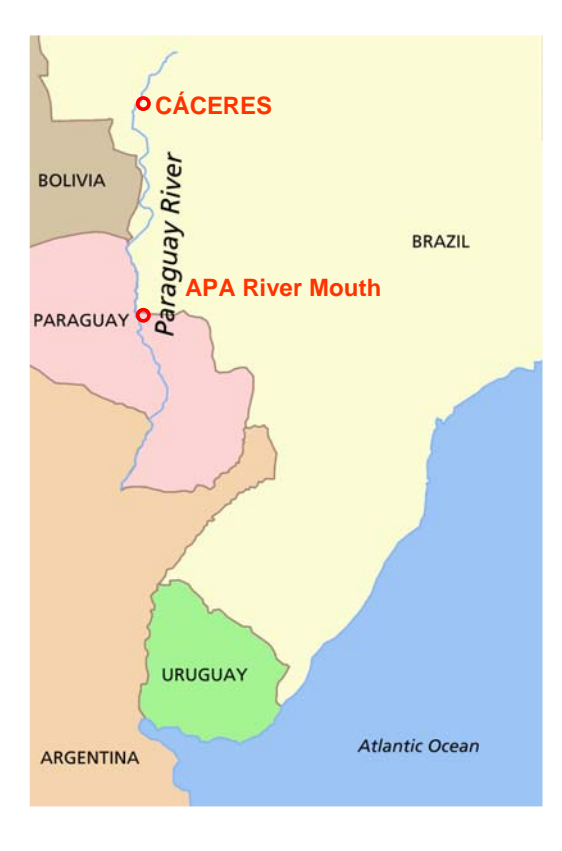

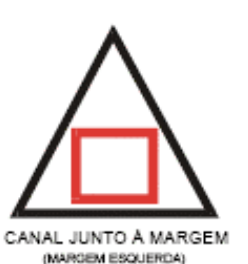

CANAL A MEIO DO RIO (MARGEM ESQUERDA)

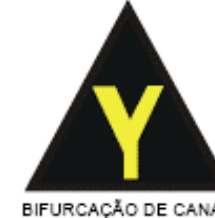

#### LEFT MARGIN

BIFURCAÇÃO DE CANAL (MARGEM ESQUERDA)

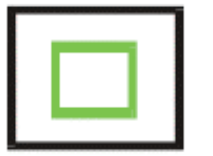

CANAL JUNTO A MARGEM (MARGEM DIREITA)

CANAL A MEIO DO RIO (MARGEM DIREITA)

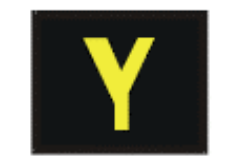

BIFURCAÇÃO DE CANAL (MARGEM DIREITA)

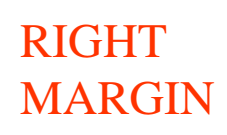

MUDANÇA DE MARGEM (MARGEM ESQUERDA)

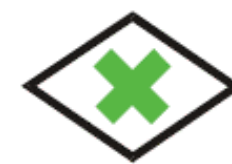

MUDANÇA DE MARGEM (MARGEM DIRETTA)

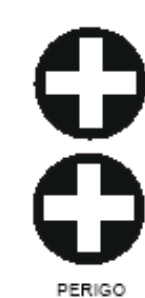

### *PARAGUAY RIVER - Brazilian Aids Left margin*

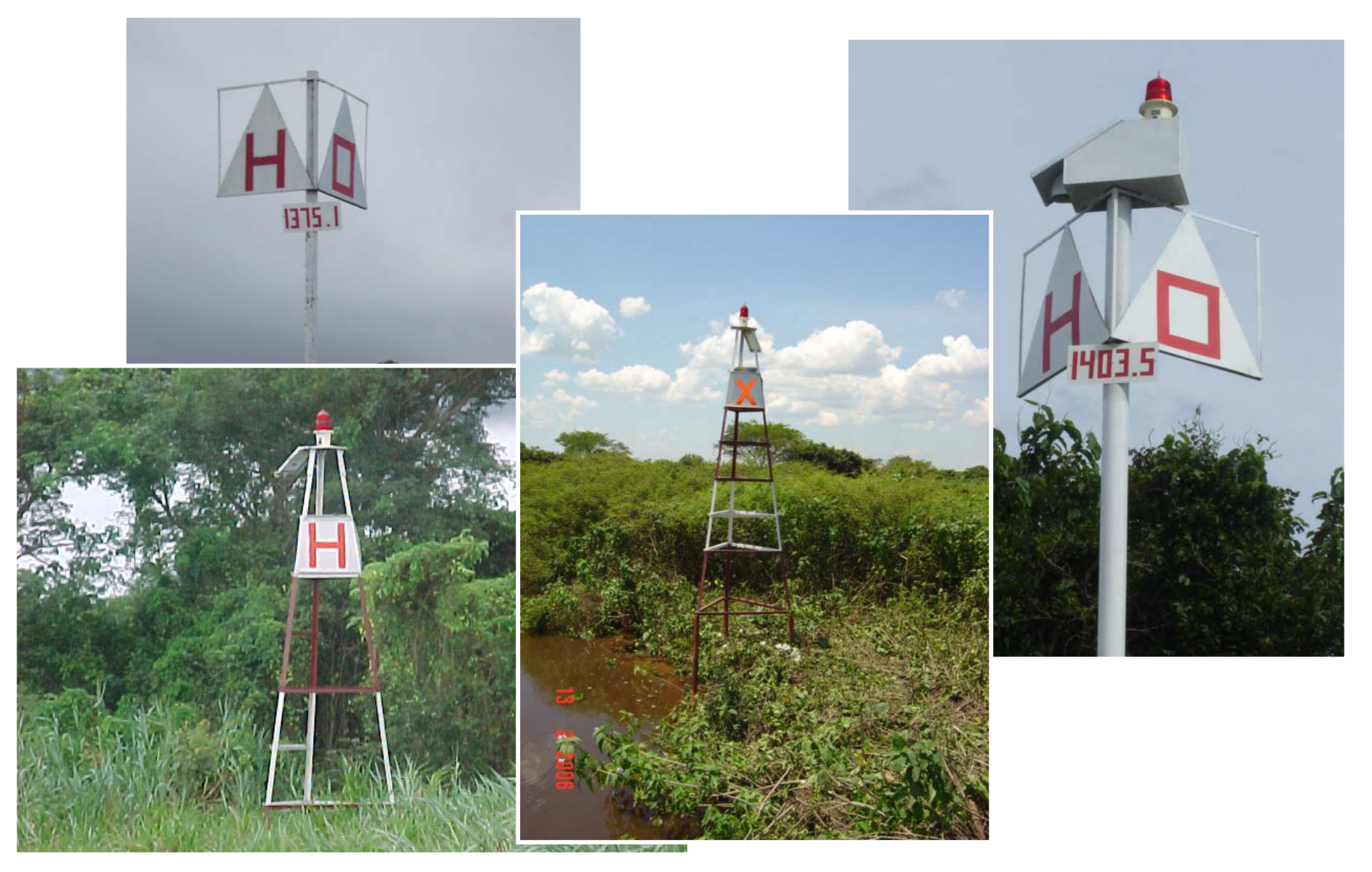

## *PARAGUAY RIVER - Brazilian Aids Right margin*

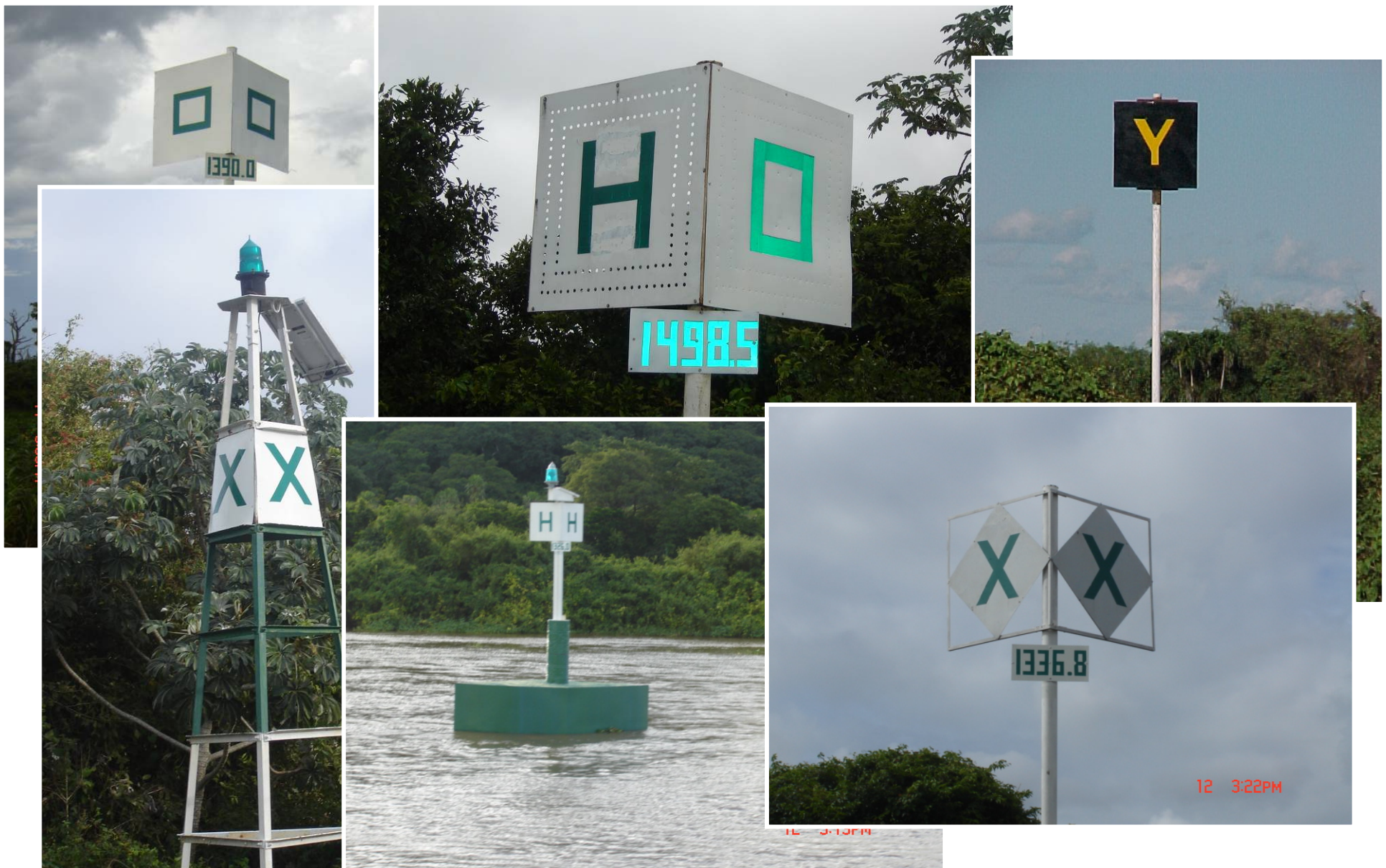

### *PARAGUAY RIVER - Brazilian Aids Isolated Danger*

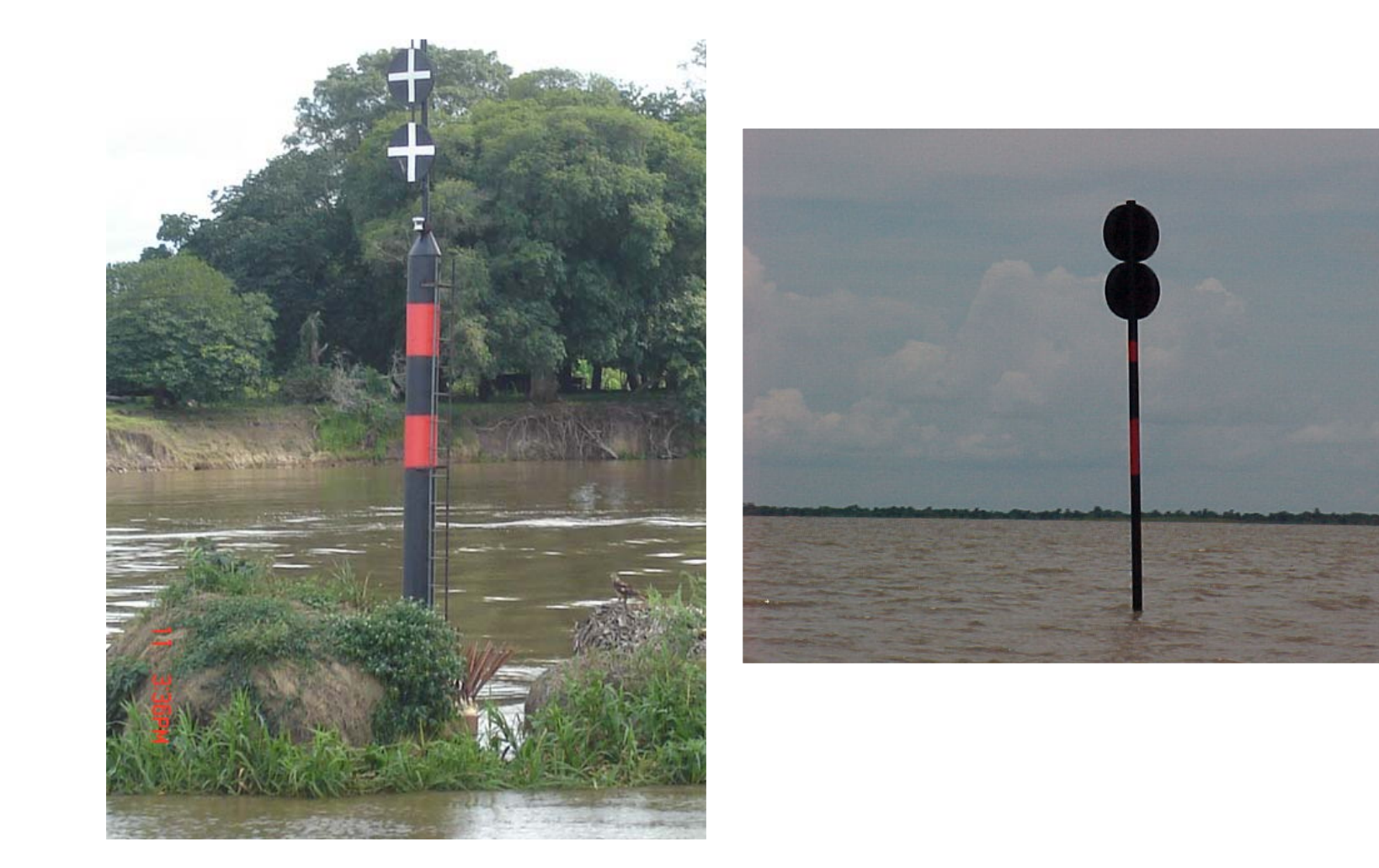

#### *ANNP – PARAGUAY*

#### *From Apa River mouth to Parana River confluence*

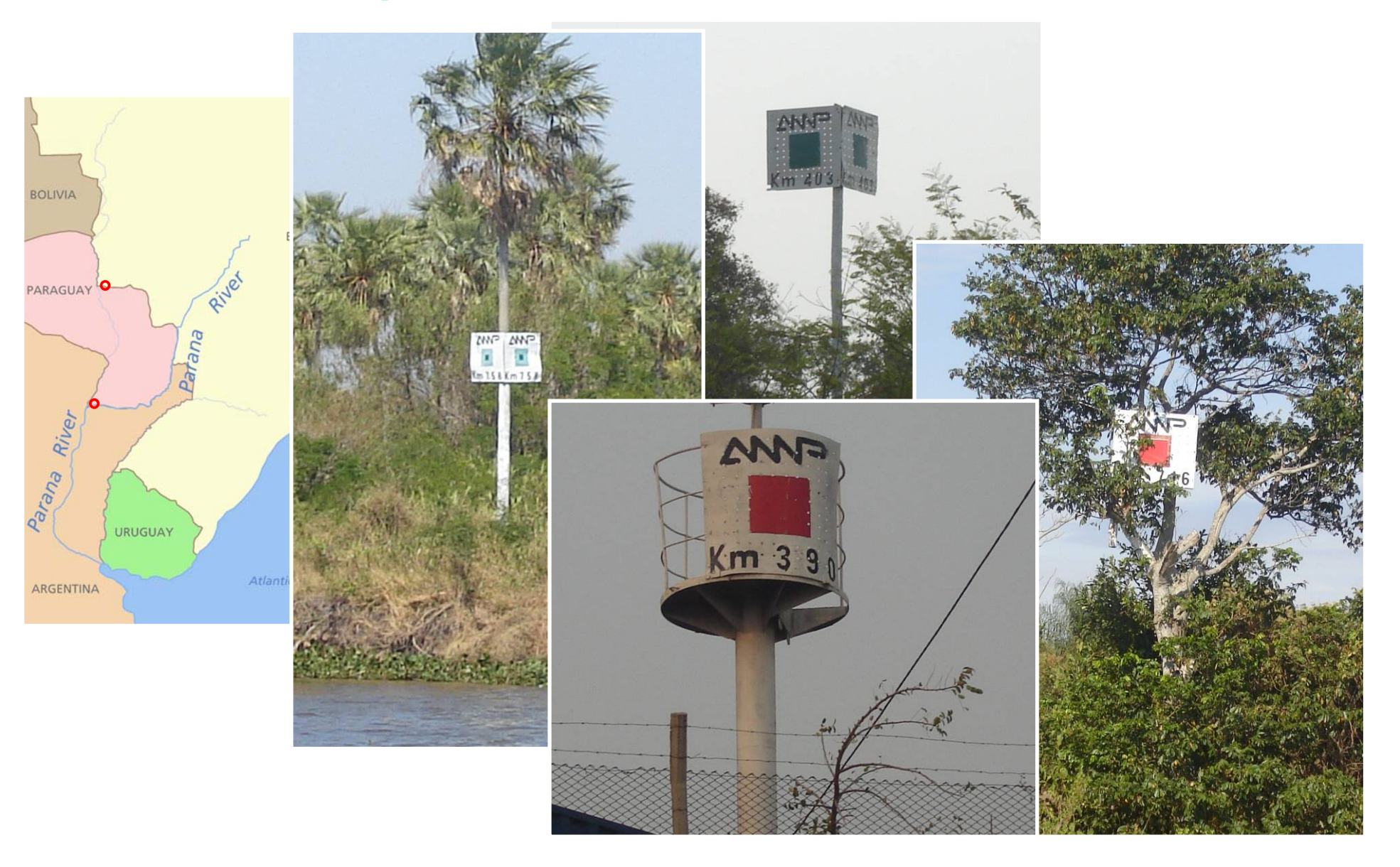

**Encoding Trials using Product Specifications for Inland ENCs version 2.1** 

¾ **Brazilian National Waterways Regulations**

# *Prod Spec for Inland ENCs 2.1 Pres Lib for Inland ECDIS 2.1*

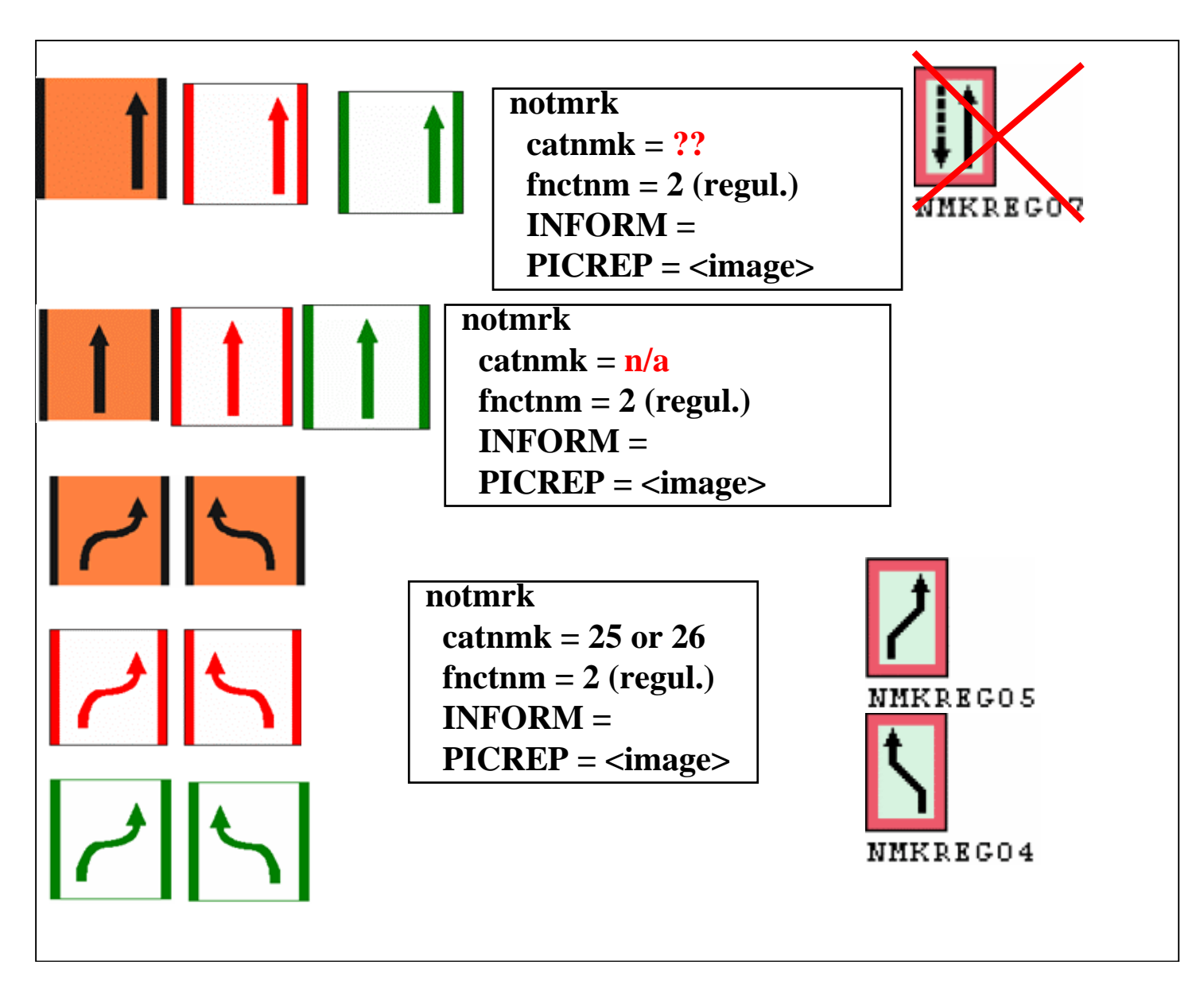

# *Prod Spec for Inland ENCs 2.1 Pres Lib for Inland ECDIS 2.1*

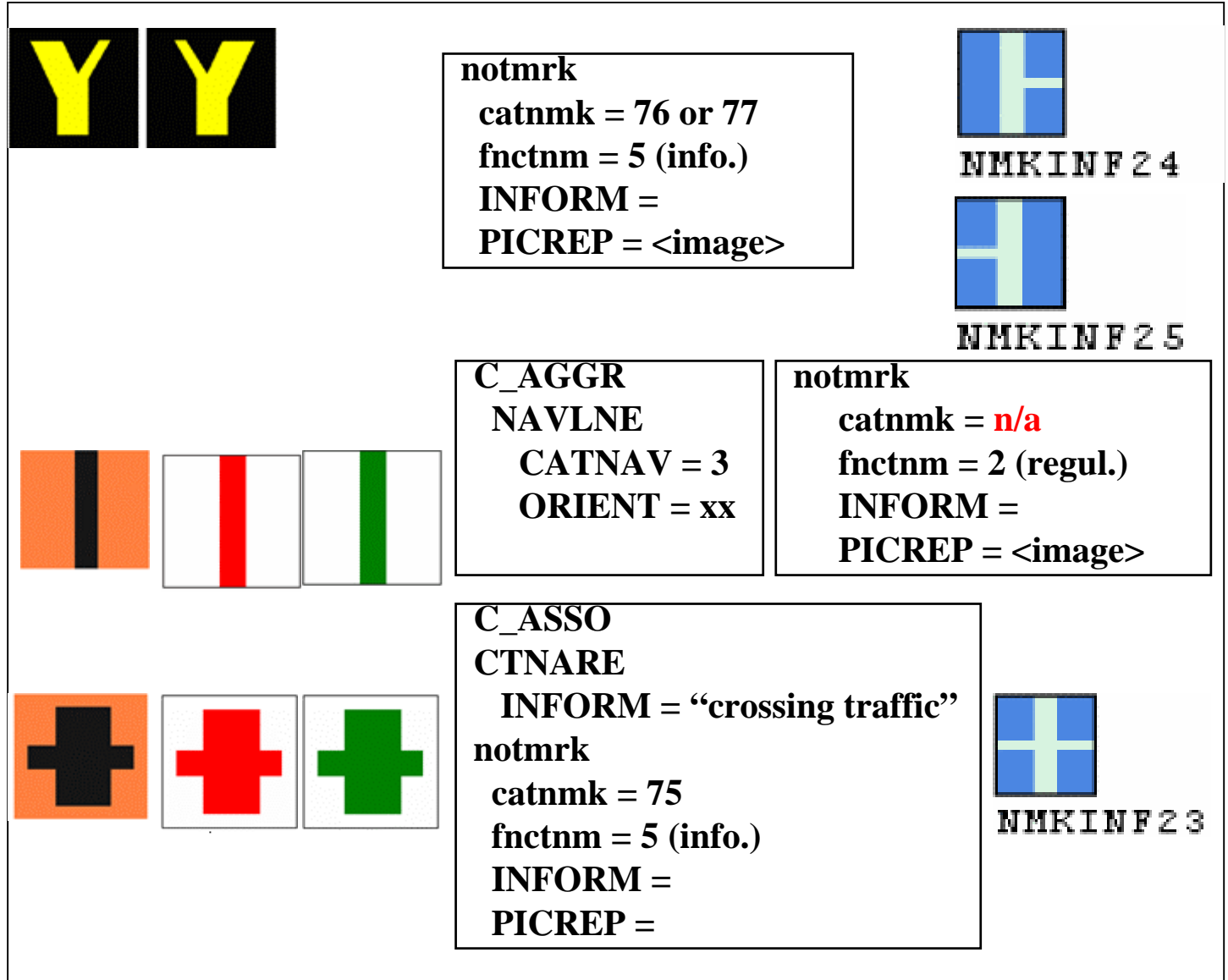

# *Prod Spec for Inland ENCs 2.1 Pres Lib for Inland ECDIS 2.1*

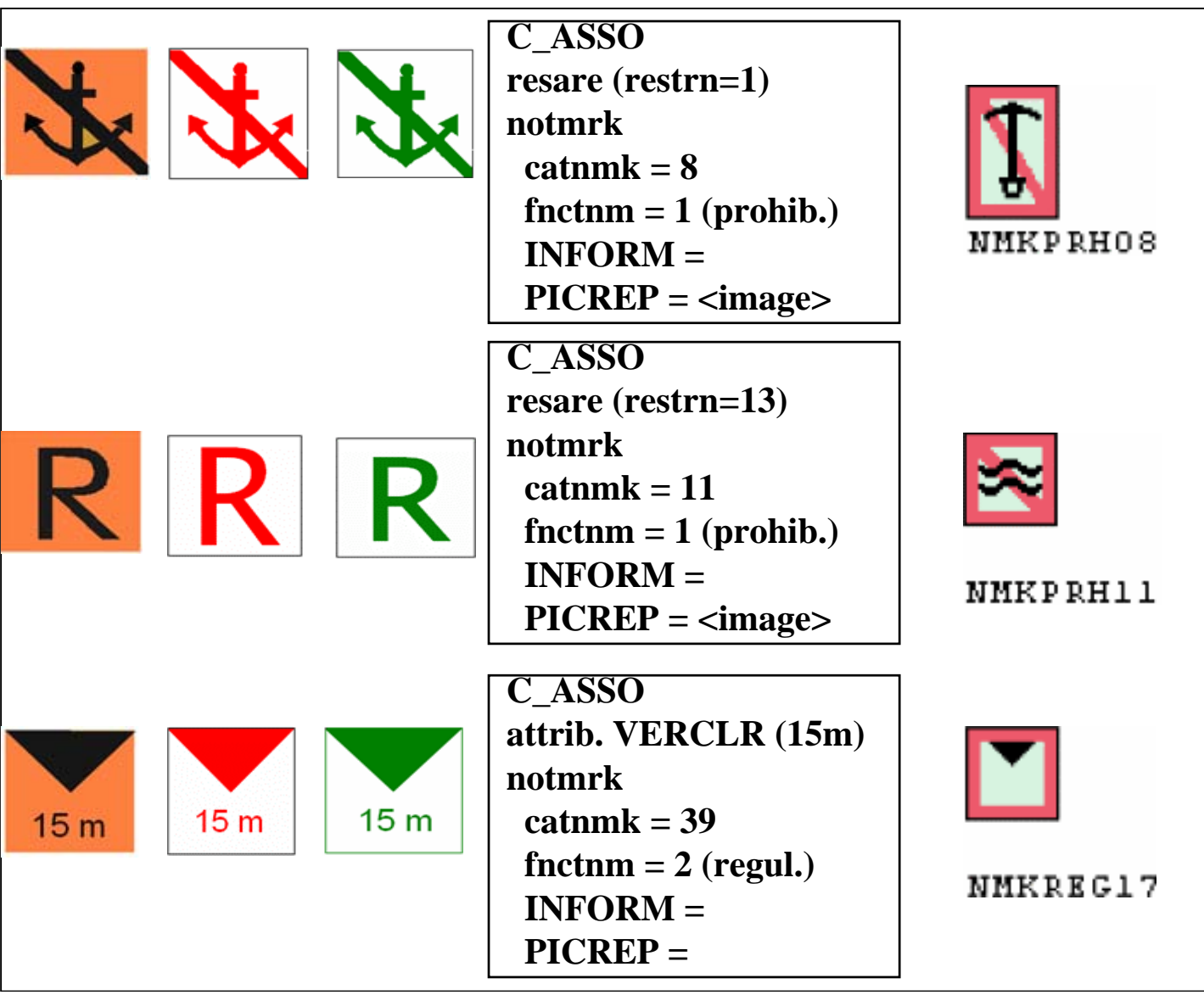

**Alternative trials with amendments to Product Specifications for Inland ENCs version 2.1** 

¾ **Brazilian National Waterways Regulations** ¾ **Paraguay-Paraná Waterway Regulations**

# *Brazilian National Waterways DHN trial (part 1)*

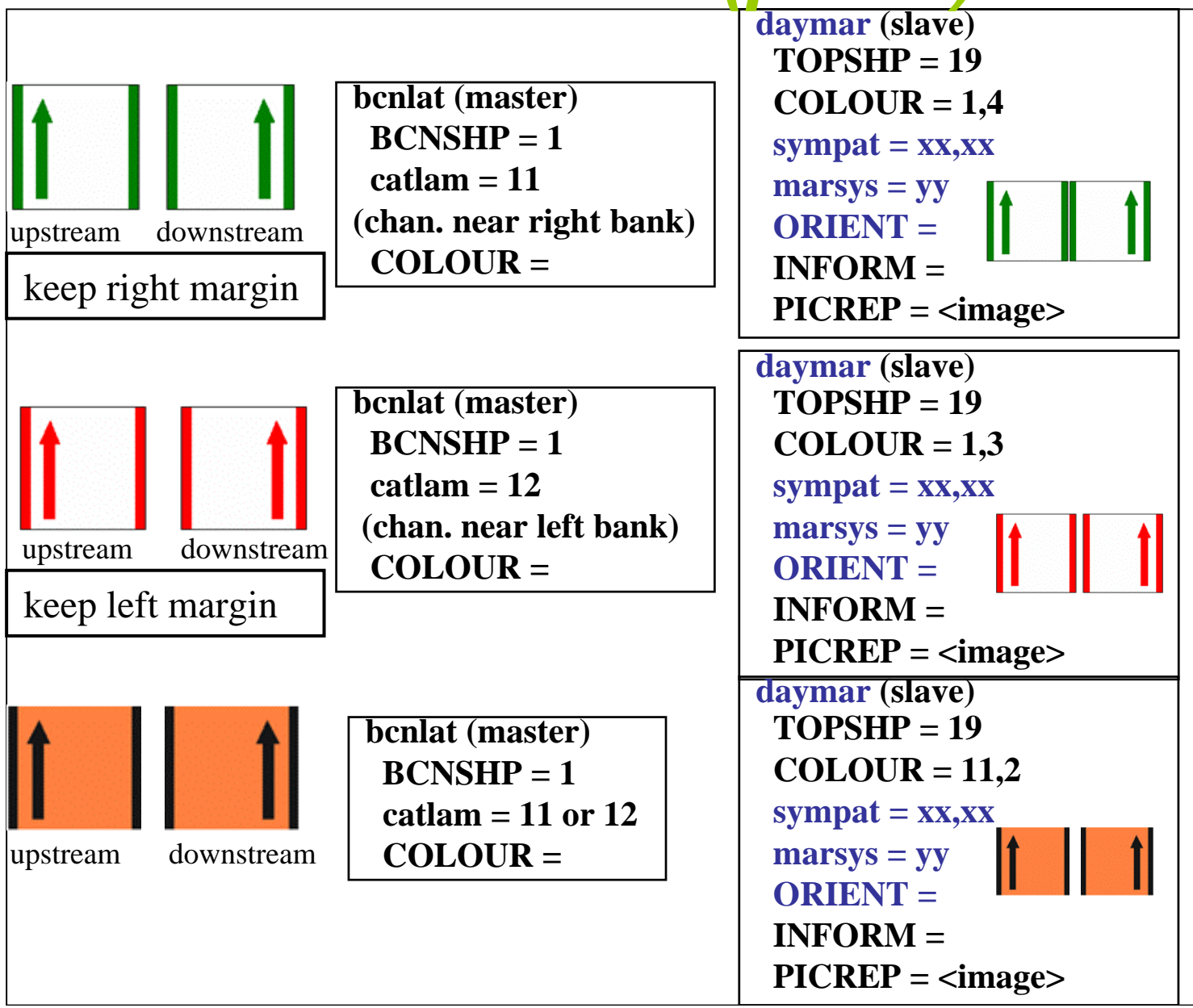

# *Brazilian National Waterways DHN trial (part 2)*

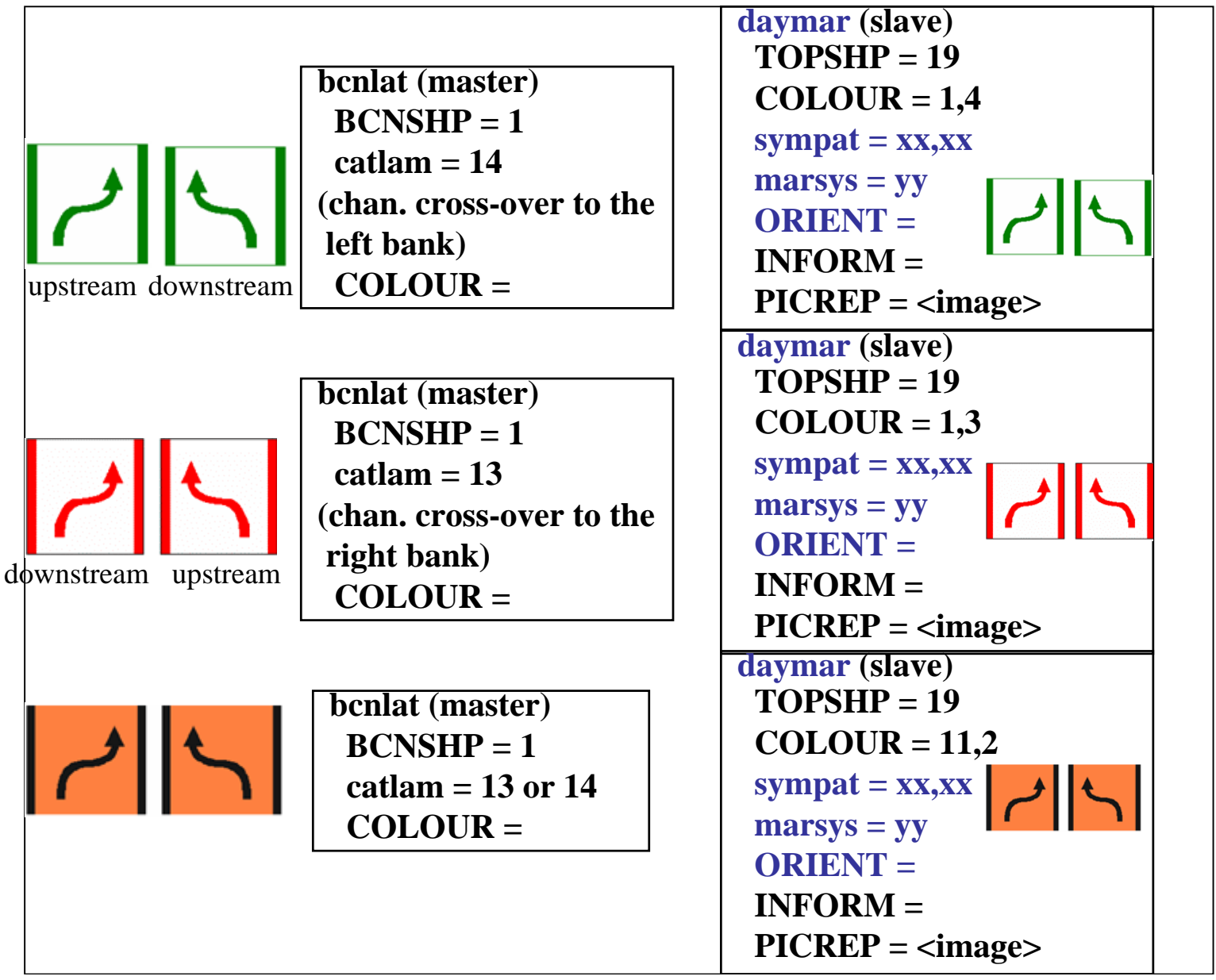

# *Brazilian National Waterways DHN trial (part 3)*

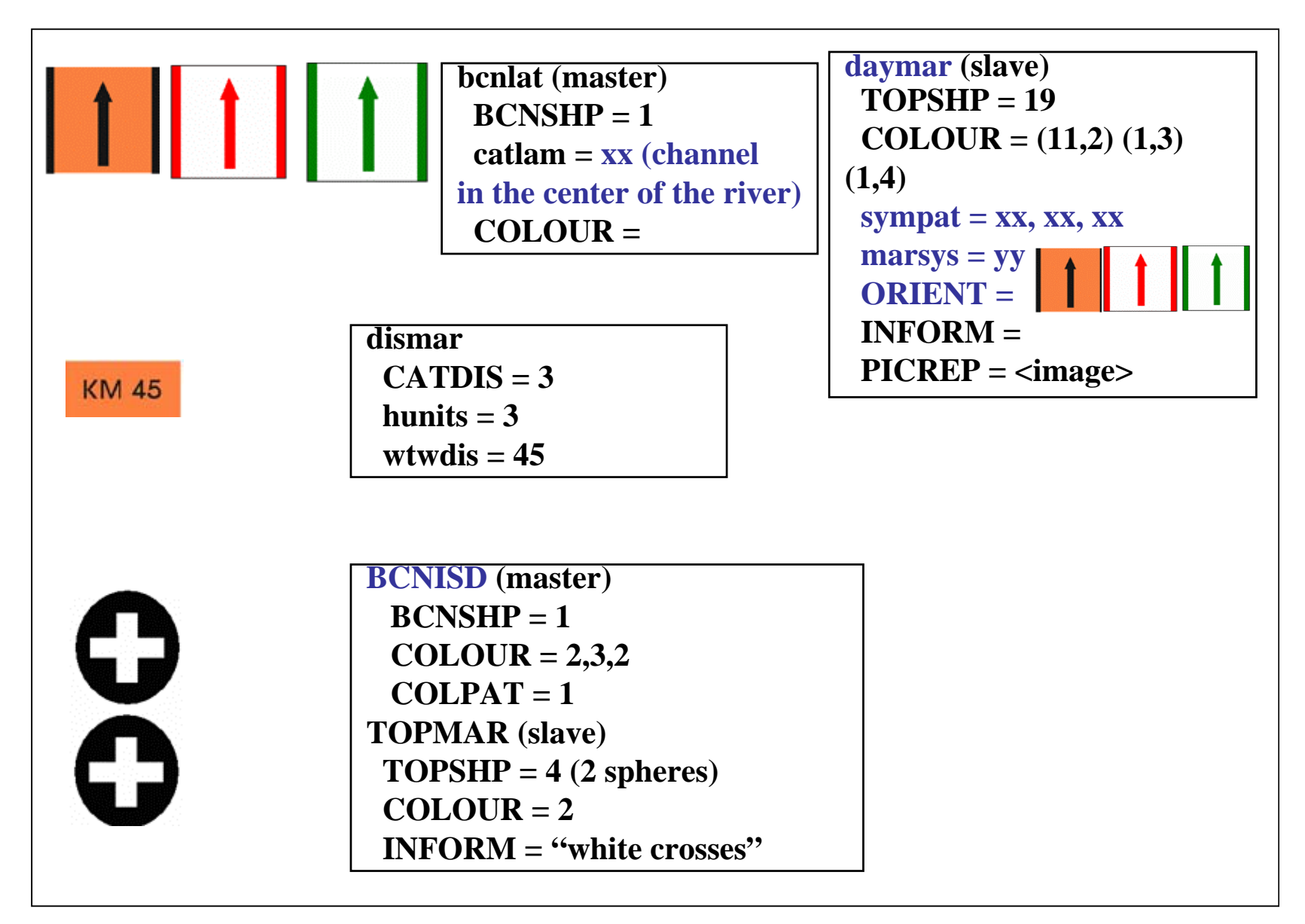

# *Brazilian National Waterways DHN trial (part 4)*

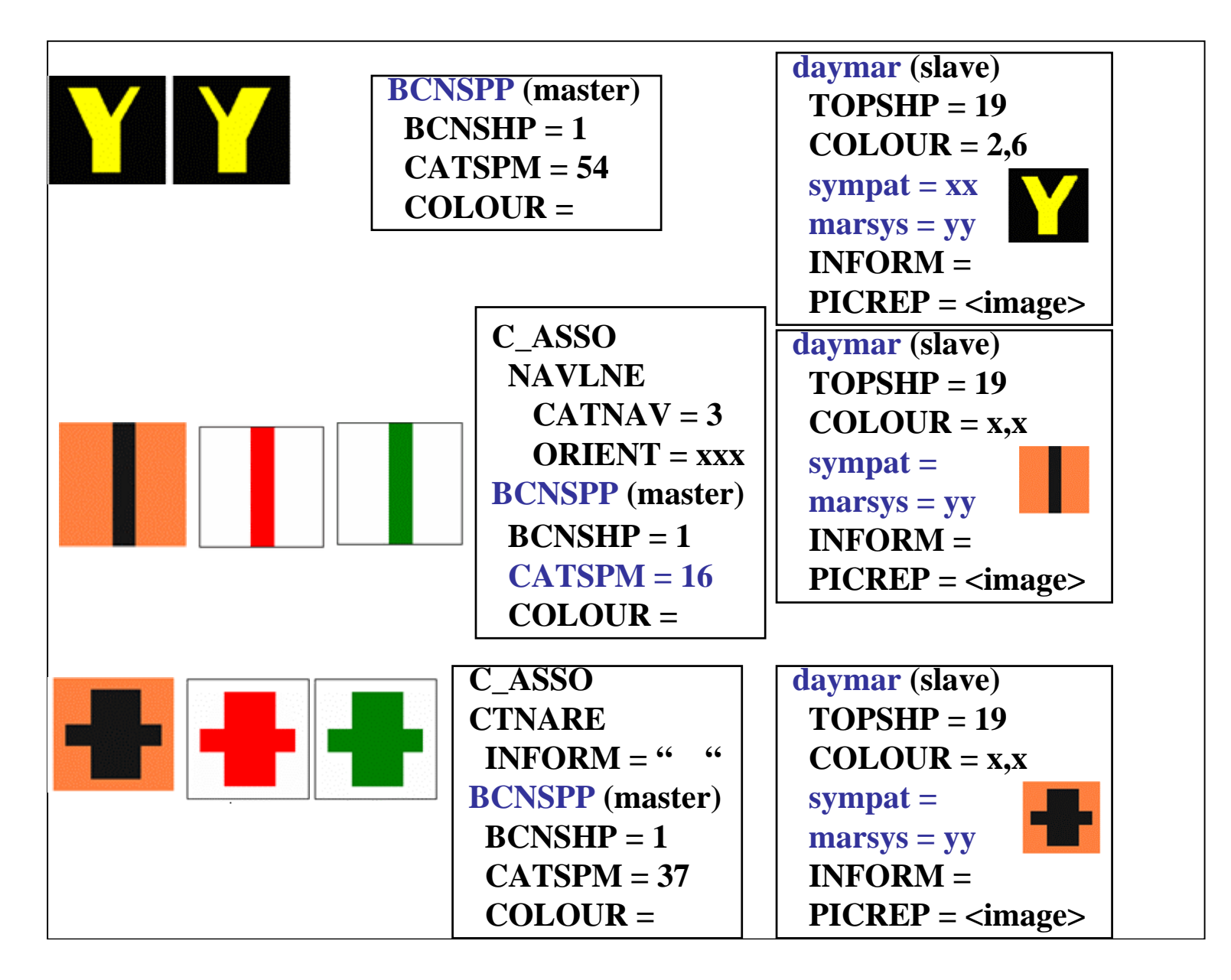

# *Brazilian National Waterways DHN trial (part 5)*

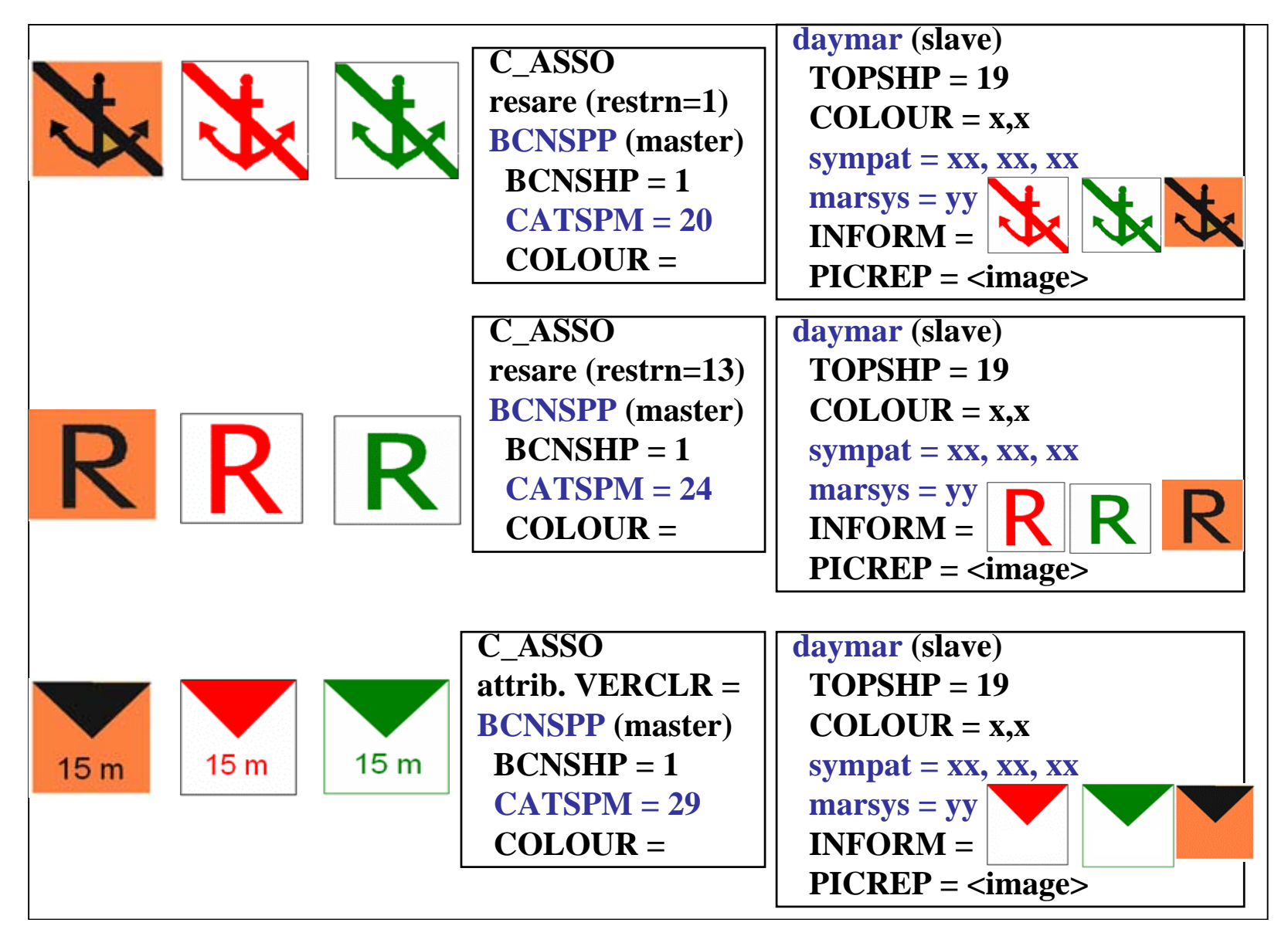

# *Summary (1)*

### *Amendments to IENC Product Spec. 2.1*

- ¾ **New feature daymar replacing DAYMAR and including following attributes:**
	- ¾ **sympat –** create values for ( 3 colors each green, red and orange)
		- "right-side arrow"
		- "left-side arrow"
		- "cross to right-side arrow"
		- "cross to left-side arrow"
		- "center arrow"
		- "Y-shape"
		- "vertical line"
		- "perpendicular lines"
		- "no anchoring"
		- "reduce wake"
		- "restricted vertical clearance"
	- ¾ ORIENT
	- ¾ **marsys -** create value for:
		- "Brazilian inland waterway regulations"
	- $\triangleright$  catlam create value for:
		- "channel in the center of the river"

# *Summary (2)*

#### *Amendments to IENC Product Spec. 2.1*

#### ¾ **Include HYDRO features:**

- ¾ **BCNISD**
- ¾ **BOYISD**
- ¾ **BCNSPP**

#### ¾ **Include following CATSPM attribute values (HYDRO):**

- $\triangleright$  CATSPM = 16 "leading mark"
- $\triangleright$  CATSPM = 20 "anchoring prohibited mark"
- $\triangleright$  CATSPM = 24 "reduced wake mark"
- $\triangleright$  CATSPM = 26 "stop mark"
- $\triangleright$  CATSPM = 29 "restricted vertical clearance mark"

#### ¾ **Include following BCNSHP attribute values (HYDRO):**

¾ BCNSHP = "1,2,3,4,5,6,7" replacing "1,5"

## *Summary (3)*

#### *Amendments to IENC Product Spec. 2.1*

- ¾ **Data set naming –** include possibility of **CCPRRRRR.EEE** where:
	- **CC** = Country code
	- **P** = Usage
	- **RRRRR** = alfa-numeric equivalent paper chart number
	- **EEE** = update number

# *Paraguay-Paraná Waterway DHN trial (part 1)*

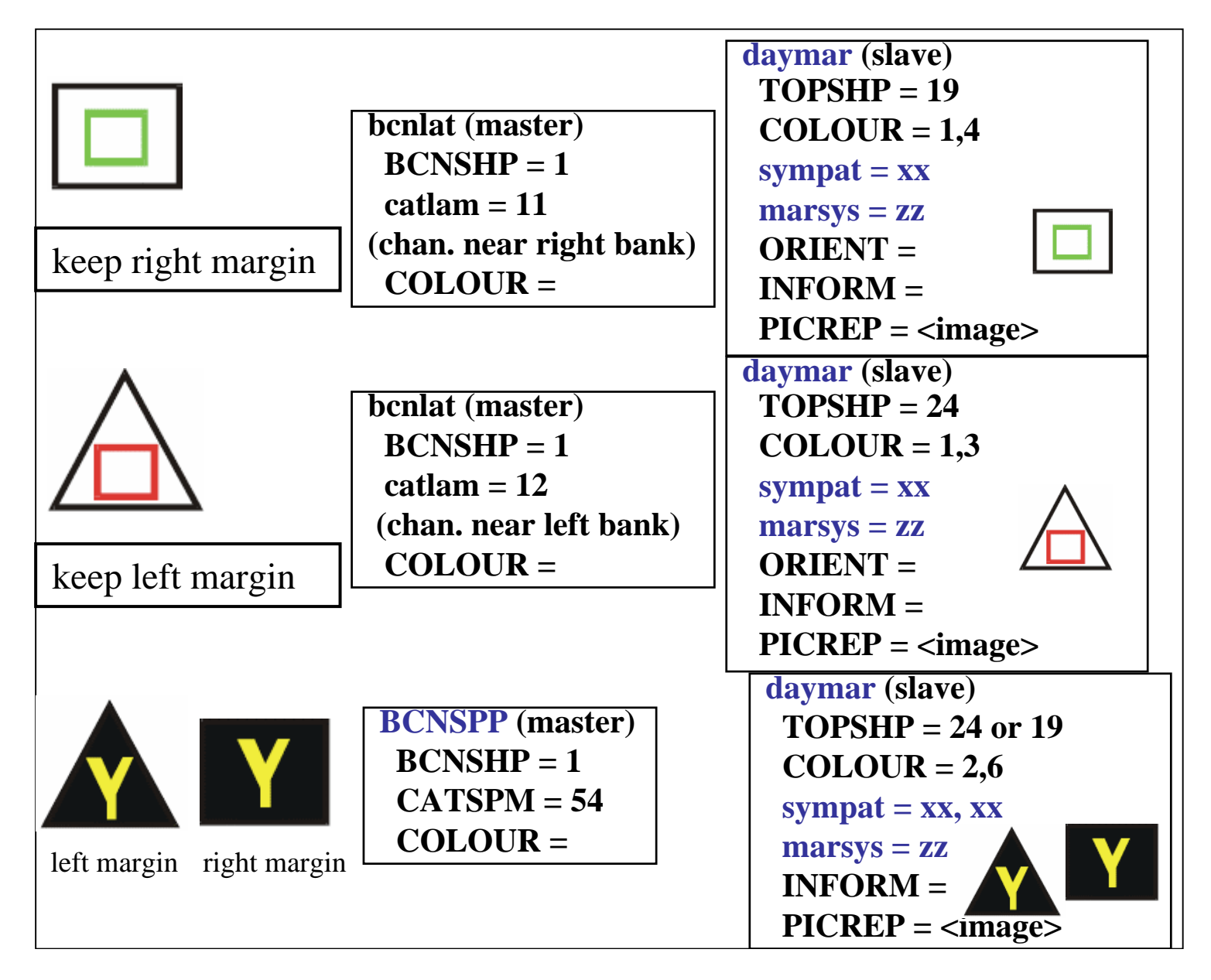

### *Paraguay-Paraná Waterway*

#### *DHN trial (part 2)*

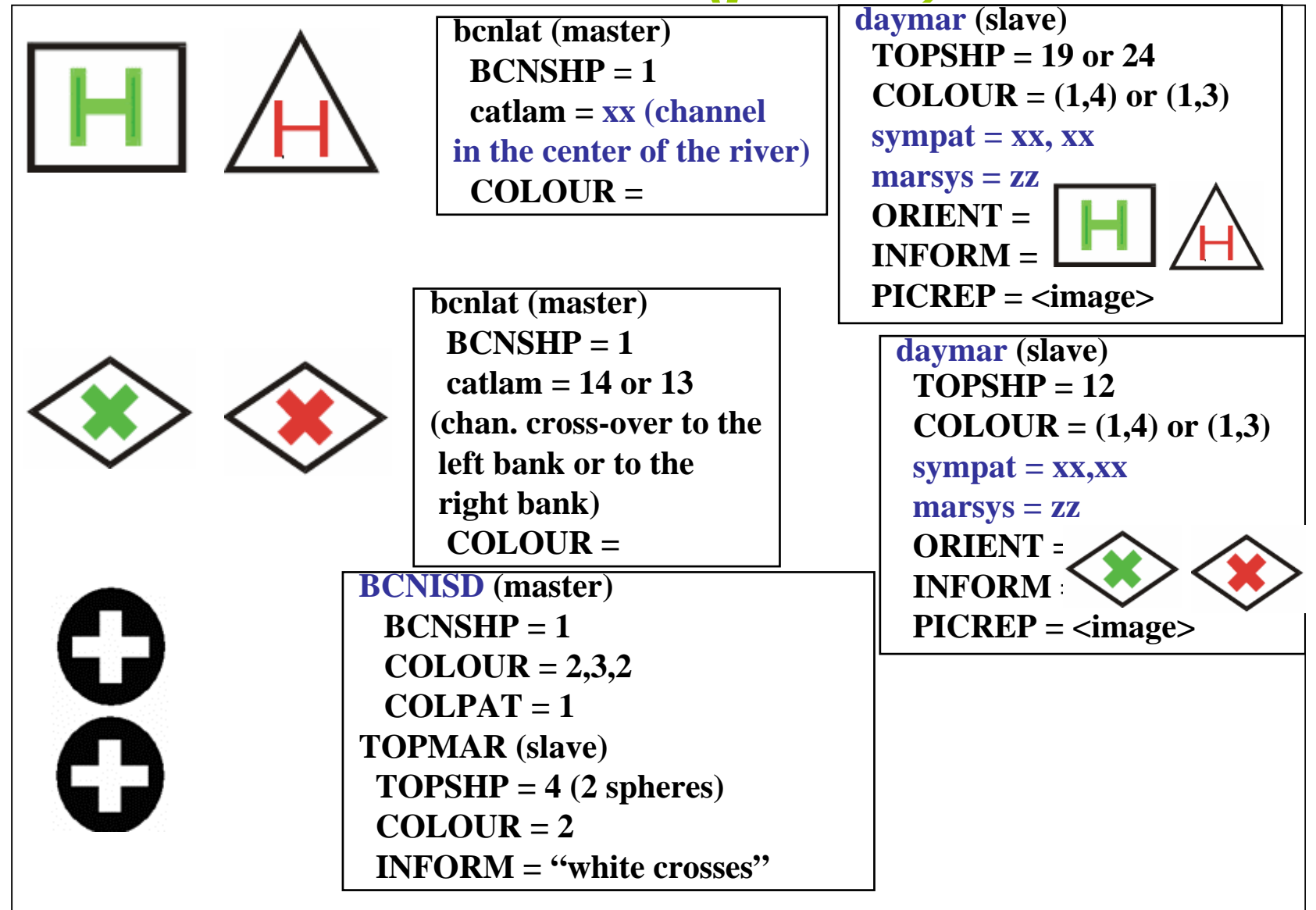

#### *Summary*

#### *Amendments to IENC Product Spec. 2.1*

- ¾ **New feature daymar replacing DAYMAR and including following attributes, besides :**
	- ¾ **sympat –** create values for
		- ""red square on triangle"
		- "green square on rectangle"
		- "red H-shape on triangle"
		- "green H-shape on rectangle"
		- "red X-shape on rhombus"
		- "green X-shape on rhombus"
	- ¾ **marsys -** create value for:
		- "Paraguay-Parana inland waterway regulations"

#### *Thanks...*

*Contact: Lt.Cdr. Flávia MandarinoBrazilian Navy Hydrographic Centre Division of Cartography e-mail: flavia@chm.mar.mil.br tel.: +55 21 2189 3084*